# **OpenNebula - Request #1008 Provide hook feature for IMAGE management**

11/25/2011 10:34 AM - Maxence Dunnewind

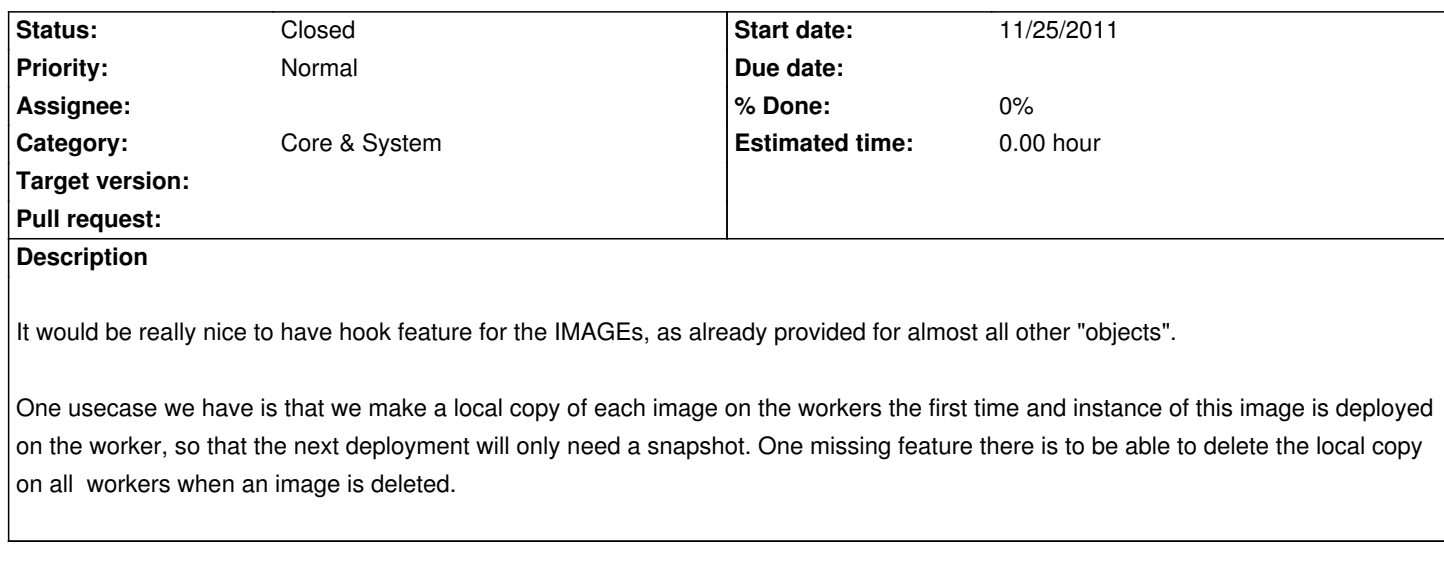

## **History**

### **#1 - 11/30/2011 10:55 AM - Ruben S. Montero**

Hi,

Although hooks for image management are definitively a very nice feature, the use case you describe should be address by customizing the TM scripts. These modifications should be at the tm level where the actual copy from the image repo to the host happens. It should be fairly straight forward to MD5 the source in tm\_clone, check that a file with that MD5 is in a local directory in the DST and if so instead of scp o cp you can snapshot the disk file.

Cheers

Ruben

## **#2 - 11/30/2011 10:56 AM - Ruben S. Montero**

*- Tracker changed from Feature to Request*

BTW, I'll move this to request till it is moved to the OpenNebula backlog...

#### **#3 - 11/30/2011 11:09 AM - Maxence Dunnewind**

There are 2 differents things :

- copy the image to the node the first time it is used on this host.

As you said, I implemented this in tm\_clone.sh (based on image filename which is supposed to be unique).

- when an image is deleted from the pool (oneimage delete XX), delete it on all nodes

This is where hooks for images will be usefull. I may be wrong, but I don't think TM scripts are called when you delete an image. At the moment, the only way we have to remove deleted images on nodes is to run a cron script which lists the files in /var/lib/one/images, connect on each node and list the LVs, then remove those with no corresponding image existing.

# **#4 - 05/09/2013 01:39 PM - Ruben S. Montero**

*- Status changed from New to Closed*

This is now implemented